# **Grouper provisioning v2.6.9 refactor**

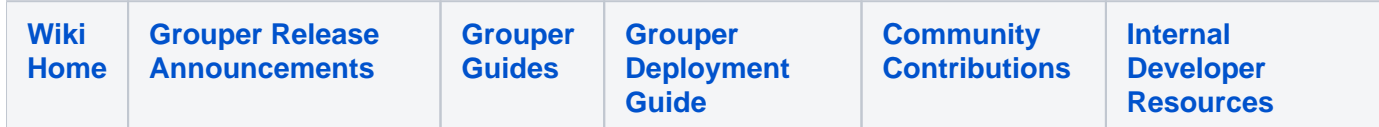

#### Upgrade provisioning framework provisioners

There is a GSH program to upgrade

- 1. If you have no provisioning framework provisioners there is nothing to do
- 2. Turn off daemon server
- 3. Upgrade
- 4. GSH in another server
- 5. Run

XXX fill in...

### The goal

#### Make provisioning

- 1. Easier to configure take away complexity
- 2. More difficult to do the wrong thing organize options so that some types of invalid configs are not possible to configure
- 3. Simpler show fewer options on the screen unless they are needed
- 4. More explicit when Grouper makes assumptions be explicit about what they are (e.g. show the LDAP search filter that is generated)

## Changes made

After experience from the field and seeing what can be optimized in provisioning, these changes will be made:

- 1. (IN PROGRESS) Move advanced options to each section (if applicable)
- 2. (DONE) Make sure advanced is last (currently failsafe is last)
- 3. (DONE) Defaults for CRUD at object level
	- a. Insert/Update/Select groups
	- b. Delete groups that Grouper created
	- c. Insert/Update/Select entities
	- d. Delete entities that Grouper created
	- e. Insert/Update/Select memberships
	- f. Delete memberships that Grouper created
- 4. (IN PROGRESS) Defaults for CRUD at attribute level
	- a. If the object selects, the attribute selects
	- b. If the object inserts, the attribute inserts
	- c. If the object updates, the attribute updates
- 5. (DONE)There is no concept of field anymore, only attribute
- a. (DONE)The notation (e.g.) grouperProvisioningGroup.name will still be supported
- 6. Multiple matching/search attributes, prioritized
- a. Dao can search for all at once or each at a time, the input will specify the search attribute(s)
- 7. Matching and search attributes will be configured after attributes are configured
	- a. Pick how many, select each one with drop down
- 8. Validations will have an opening option as to whether validations are customized (dont show by default)
- 9. (DONE) LDAP DN is not an attribute: ldap\_dn (instead of field name)
- 10. LDAP automatic settings will show the setting and ask if should be customized (e.g. DN)
	- a. LDAP DN should be based on RDN
- 11. (DONE) groupToId2 etc will just be named groupAttributeValueCache0-3
- a. Can be configured below attributes in the groupLink section
- 12. (DONE) Refactor entity attribute resolver config
	- a. Configs should have a hierarchical prefix on the config suffix
	- b. FROM provisioner.genericProvisioner.sqlConfigId to provisioner.genericProvisioner.entityResolver.sqlConfigId
- 13. Easy way to massage characters
	- a. How many character substitutions
		- b. Substitute a regex (or lack of regex)
	- c. For a string
	- d. Which objects / attributes to apply to
- 14. (DONE) Multi-valued attributes are "sets" and not "arrays"
- 15. (DONE) Rename classes and methods to be consistent (e.g. FROM retrieveGrouperTranslator TO retrieveGrouperProvisioningTranslator)
- 16. (DONE) Adjust defaults to make sense or rename configs so the default is intended. e.g. retrieve all entities in full sync should default to true a. Upgrade step for that???
- 17. Screen should flow from top to bottom. You shouldnt need to scroll up to see an option of configure an option
- a. (DONE) Sources to provision should be in the entity section
- 18. 19. Translate from object or sync object in one fell swoop Add indent level to json metadata and indent on screen